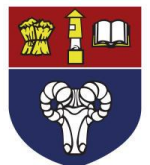

Eckington School LEAP MAT

## ONLINE/BLENDED LEARNING – INDIVIDUALS ABSENT FROM SCHOOL

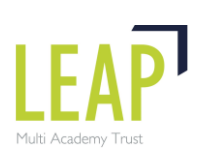

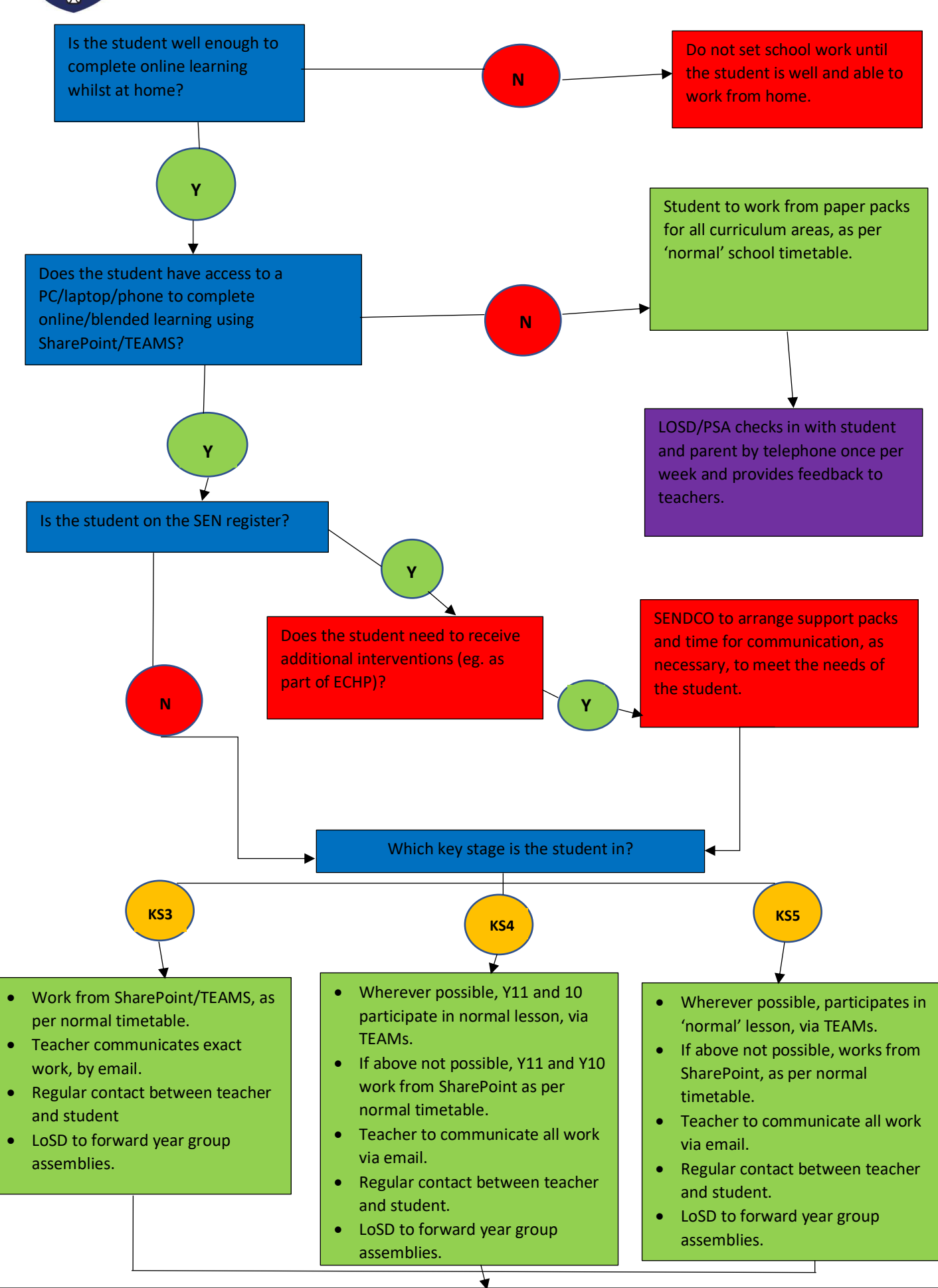

Feedback to be provided on a regular basis by class teacher once per week. Detailed feedback on a substantial piece of work at least once every half term. Monitoring of engagement/completion by class teacher, LoTL, LoSD. Action taken,